## DASP3rd Chapter 2 - Exercises

### 1 Quantization

1. Consider a 100-Hz sine wave  $x(n)$  sampled with  $f<sub>S</sub> = 44.1$  kHz,  $N = 1024$  number of samples, and  $w = 3$  bit (word length). What is the number of quantization levels? What is the quantization step size Q when the signal is normalized to  $-1 \leq x(n) < 1$ . Show graphically how quantization is performed. What is the maximum error for this 3-bit quantizer? Write a Matlab code for quantization with rounding and truncation.

Solution:

- Number of quantization levels:  $2^w = 2^3 = 8$
- Quantization step size:  $Q = \frac{2 \cdot x_{max}}{2^w}$  for  $x_{max} = 1 \Rightarrow Q = 2^{-(w-1)} = 0.25$
- A graphically explanation of quantization is shown in Matlab script 'dasp\_ex2\_1\_1'
- Maximum error:  $\frac{Q}{2} = 0.125$  *(rounding)*  $e_{max} = Q = 0.25$  *(truncation)*

- Matlab:  $x_r = Q \cdot \text{floor}\left(\frac{x}{Q} + 0.5\right)$  (rounding)  $x_t = Q \cdot \text{floor}\left(\frac{x}{Q}\right)$  $\frac{x}{Q}$  (truncation)

2. Derive the mean value, the variance, and the peak factor  $P_F$  of sequence  $e(n)$  if the signal has a uniform probability density function (PDF) in the range  $-\frac{Q}{2} < e(n) < \frac{Q}{2}$  $\frac{Q}{2}$ . Derive the signalto-noise ratio (SNR) for this case. What will happen if we increase our word length by one bit?

Solution:

- Uniform PDF:  $p_E(e) = \frac{1}{Q}$ rect  $\left(\frac{e}{Q}\right)$  $\frac{e}{Q}$ - Mean value:  $m_E = E\{E\} = \int_{0}^{Q}$  $-\frac{Q}{2}e^{1}\cdot p_{E}(e)de = \left[\frac{e^{2}}{2Q}\right]$  $\frac{e^2}{2Q}$   $\Big\lceil \frac{Q}{2}$  $\frac{2}{-\frac{Q}{2}}=0$ 2 - Variance:  $\sigma_E^2 = E\{E^2\} = \int_{-2}^{Q}$  $-\frac{Q}{2}e^2\cdot p_E(e)de = \left[\frac{e^3}{3\zeta}\right]$  $\left[\frac{e^3}{3Q}\right]^{\frac{Q}{2}}$  $\frac{2}{-\frac{Q}{2}} = \frac{Q^2}{12}$ 2 12 - Peak factor:  $P_F = \frac{x_{max}}{\sigma_E} \Rightarrow \sigma_E^2 = \frac{x_{max}^2}{P_F^2}$  $\frac{max}{P_F^2} \Rightarrow P_F =$ √ 3 -  $\text{SNR} = 10 \log_{10} \left( \frac{x_{max}^2/P_F^2}{\frac{1}{3}x_{max}^2 2^{-2w}} \right)$ ) =  $10 \log_{10} \left( 2^{2w} \frac{3}{P^2} \right)$  $\overline{P_F^2}$  $= 6.02w - 10 \log_{10}(P_F^2/3) \text{ dB} =$  $6.02w$  dB
- 3. As the input signal level decreases from maximum amplitude to very low amplitudes, the error signal becomes more audible. Describe the error calculated above when  $w$  decreases to 1 bit? Is the classical quantization model still valid? What can be done to avoid this distortion?

Solution:

- Error is now correlated with input and can be characterized as distortion of the signal since it is periodic.

- Due to the correlation of error and input, the classical quantization model is not valid.
- The nonlinear characteristic has to be linearized by adding dither.
- 4. Write a Matlab code for a quantizer with  $w = 16$  bit with rounding and truncation.
	- Plot the nonlinear transfer characteristic and the error signal when the input signal covers the range  $-3Q < x(n) < 3Q$ .
	- Consider the sine wave  $x(n) = Asin(2\pi \frac{f}{f})$  $(\frac{f}{f_S}n), n = 0, \ldots, N-1$  with  $A = Q, \frac{f}{f_S}$  $\frac{f}{f_S}$  = 64/N and  $N = 1024$ . Plot the output signal (n = 0, ..., 99) of a quantizer with rounding and truncation in the time domain and the frequency domain.
	- Compute for both quantization types the quantization error and the SNR.

Solution:

- see Matlab script 'dasp\_ex2\_1\_4'

#### 2 Dither

1. What is dither and when do we have to use it?

Solution:

- A random sequence in a range of  $\pm \frac{Q}{2}$ 2
- During quantization of very low level signals
- 2. How do we perform dither and what kinds of dither do we have?

Solution:

- Add noise to the input signal with level  $-Q/2 < d(n) < Q/2$
- Rectangular dither, triangular dither, triangular highpass dither
- 3. How do we obtain a triangular highpass dither and why do we prefer it to other dithers?

Solution:

- $d_{triHP}(n) = d_1(n) d_1(n-1)$  with uniform PDF random sequence  $d_1(n)$
- Preferred because of its shaping effect (see power density spectrum by noise shaping).
- 4. Matlab: Generate corresponding dither signals for rectangular, triangular and triangular highpass.

Solution:

- see Matlab script 'dasp\_ex2\_2\_4'
- 5. Plot the amplitude distribution and the spectrum of the output  $x_Q(n)$  of a quantizer for every dither type.

Solution:

- see Matlab script 'dasp\_ex2\_2\_4'

# 3 Noise Shaping

1. What is noise shaping and when do we do it?

Solution:

- Modify the noise spectrum in order to move energy into frequency bands where humans have low sensitivity.
- 2. Why is it necessary to dither during noise shaping and how do we do this?

Solution:

- Make the quantization error uncorrelated to the input and cancel the shaped distortion effect.
- Add dither to input prior to the feedback loop or in the feedback loop.
- 3. Matlab: The first noise shaper used is without dither and assumes that the transfer function in the feedback structure can be first-order  $H(z) = z^{-1}$  or second-order  $H(z) = 2z^{-1} - z^{-2}$ . Plot the output  $x<sub>O</sub>(n)$  and the error signal  $e(n)$  and its spectrum. Show with a plot how the error signal will be shaped.

Solution:

- see Matlab script 'dasp\_ex2\_3\_3'
- 4. The same noise shaper is now used with a dither signal. Is it really necessary to dither with noise shaping? Where would you add your dither in the flow graph to achieve better results?

Solution:

- Add dither to input prior to the feedback loop (i) or in the feedback loop (ii).
- For better result we should add dither in the feedback loop prior the quantizer.

(ii)

(i)

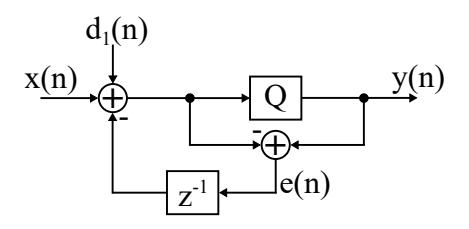

– dither and spectrum shaping of quantization error

$$
y(n) = x(n) + d(n) + e(n) - e(n - 1)
$$

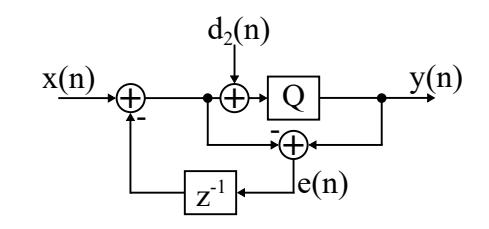

– modified dither and spectrum shaping

$$
y(n) = x(n) + d(n) - d(n-1) + e(n) - e(n-1)
$$

5. In the feedback structure, we now use a psychoacoustic-based noise shaper which uses the Wannamaker filter coefficients:

$$
h_3 = [1.623, -0.982, 0.109]
$$
\n
$$
h_5 = [2.033, -2.165, 1.959, -1.590, 0.6149]
$$
\n
$$
h_9 = [2.412, -3.370, 3.937, -4.174, 3.353, -2.205, 1.281, -0.569, 0.0847]
$$
\n(3)

Show with a Matlab plot the shape of the error with this filter.

#### Solution:

- see Matlab script 'dasp\_ex2\_3\_5'